## ำเทที่ 3

### วิธีการดำเนินงานวิจัย

ขอบเขตงานวิจัย ประชากรที่ใช้ในการศึกษาและกลุ่มตัวอย่าง

ประชากรที่ใช้ในการศึกษาครั้งนี้ คือ เกษตรกรที่ผ่านการฝึกอบรมโครงการศูนย์เครือข่าย ปราชญ์ชาวบ้านจังหวัดเชียงใหม่ ปีงบประมาณ 2552 จำนวน 3,120 คน โดยมีขั้นตอนดังนี้ ขั้นตอนที่ 1 สุ่มคัดเลือกเกษตรกรโดยวิธีของ Taro Yamane

ึกลุ่มตัวอย่างที่ใช้ในการวิจัยครั้งนี้ ผู้วิจัยได้กำหนดขนาดของกลุ่มตัวอย่างโดยใช้สูตรของ Taro Yamane (1967) ที่ระดับนัยสำคัญทางสถิติที่ .05 ดังนี้

 $\overline{N}$  $n =$  $1+N(e)^2$ 

N = จำนวนประชากรเป้าหมาย

n = จำนวนตัวอย่าง

้ค่าความคลาดเคลื่อนที่ผู้วิจัยยอมให้เกิดขึ้นได้ ในการศึกษาครั้งนี้ผู้วิจัยยอมให้เกิดความ  $\overline{a}$  $\mathbf{e}$ ้คลาดเคลื่อนในการสุ่มตัวอย่างได้ร้อยละ 5 ซึ่งจะได้จำนวนตัวอย่าง ดังนี้

3.120  $1+3,120(0.05)^2$  $n = 354.55$  ราย

ดังนั้น กลุ่มตัวอย่างในการวิจัยครั้งนี้มีจำนวน 355 ราย ซึ่งคิดเป็นร้อยละ 11.38 ของ ประชากรทั้งหมด แต่การวิจัยครั้งนี้เก็บกลุ่มตัวอย่างจำนวน 360 คน เพื่อให้ครอบคลุมมากขึ้น

สถานที่ทำการวิจัย

ศูนย์เครือข่ายปราชญ์ชาวบ้านอำเภอพร้าว (นายสมชาย เตชะนันต์) ศูนย์เครือข่ายปราชญ์ชาวบ้านอำเภอแม่แตง (นางสาวประทุม สุริยา) ศูนย์เครือข่ายปราชญ์ชาวบ้านอำเภอสารภี (นางทองดี โพธิยอง) ศูนย์เครือข่ายปราชญ์ชาวบ้านอำเภอจอมทอง (นางออม โกฎิกุล) ศูนย์เครือข่ายปราชญ์ชาวบ้านอำเภอสันทราย (นายชมชวน บุญระหงส์) ศูนย์เครือข่ายปราชญ์ชาวบ้านอำเภอแม่ออน (นายพัฒน์ อภัยมูล)

**ขั้นตอนที่ 2** ตรวจสอบความเที่ยงตรงของเนื้อหา ( Content Validity)

ในการศึกษาครั้งนี้ได้มีการทดสอบความเที่ยงตรง (Validity) และความเชื่อมั่น  $(Reliability)$ ดังนี้

1 ความเที่ยงตรง ! (Validity) %5&!
-C2= 2#
7-%&2% เที่ยงตรงตามเนื้อหา (Content validity) และความเหมาะสมของภาษาที่ใช้ (Wording) เพื่อนำไป ปรับปรุงแก้ไขก่อนนำไปสอบถามในการเก็บข้อมูลจริง

2. ความเชื่อมั่ ้น (Reliability) ผู้วิจัยใด้นำแบบสอบถามที่สร้างขึ้นมาและปรับปรุงแก้ไข แล้วไปทำการทดสอบ (pre-test) จำนวน 20 ชุด กับกลุ่มประชากรที่มีคุณสมบัติใกล้เคียงกับกลุ่ม ตัวอย่าง เพื่อตรวจสอบว่าคำถามสามารถสื่อความหมายตรงตามความต้องการตลอดจนมีความ เหมาะสมหรือไม่ มีความยากง่ายเพียงใด จากนั้นจึงนำมาทดสอบความเชื่อมั่นของแบบสอบถาม โดยใช้โปรแกรมสำเร็จรูปทางสังคมศาสตร์ ในการหาความเชื่อมั่น โดยใช้สูตรหาค่าสัมประสิทธิ์ Cronbach's Alpha โดยใช้เกณฑ์สัมประสิทธิ์แอลฟา (Alpha Coefficient) ในส่วนการวิเคราะห์ คำถามเกี่ยวกับความพึงพอใจได้ค่า Cronbach's alpha เท่ากับ 0.629

**ขั้นตอนที่ <b>ร**ถงพื้นที่เก็บแบบสอบถามทั้ง 6 อำเภอที่เป็นที่ตั้งของศูนย์ปราชญ์คือ อ.แม่แตง อ.สันทราย อ.พร้าว อ.จอมทอง อ.สารภี และ อำเภอแม่ออน

# เครื่องมือที่ใช้ในการวิจัย

้ เครื่องมือที่ใช้ในการรวบรวมข้อมูลการประเมินผลศูนย์เครือข่ายปราชญ์ชาวบ้าน ได้แก่ แบบสอบถาม เพื่อให้เครื่องมือมีความน่าเชื่อถือ สอดคล้องกับความเป็นจริง เที่ยงตรงต่อศูนย์ เครือข่ายปราชญ์ชาวบ้านมากที่สุด จึงมีการกำหนดขั้นตอนการสร้างเครื่องมือที่ใช้ในการเก็บข้อมูล ดังบี้

ผู้ทำการวิจัย กำหนดโครงร่าง และเนื้อ หาตามวัตถุประสงค์ และเป้าหมาย ขั้นที่ 1 โดยหาข้อมูลเบื้องต้นโดยศึกษาจากข้อมูลฑุตติยภูมิ

์ **ขั้นที่ 2** ผู้ทำงานวิจัยลงสำรวจพื้นที่คำเนินงานจริงตามอำเภอต่างๆ ได้แก่ อำเภอสันทราย ้อำเภอพร้าว อำเภอแม่ออน อำเภอแม่แตง อำเภอสารภี และอำเภอจอมทองเพื่อนำข้อมลที่ได้มา ประกอบการทำเครื่องมือที่ใช้ในการเก็บข้อมูล

์ **ขั้นที่ 3** ออกแบบเครื่องมือที่ใช้ในการเก็บข้อมูล ได้แก่ แบบ สอบถาม รวมทั้งทดสอบ เครื่องมือที่ใช้ในการรวบรวมข้อมล ในพื้นที่ดำเนินงานจริงตามอำเภอต่างๆ ได้แก่ อำเภอสันทราย ้อำเภอพร้าว อำเภอแม่ออน และอำเภอจอมทอง โคยนำข้อมูลที่ได้มาปรับปรุงและพัฒนาเครื่องมือ ที่ใช้ในการรวบรวมข้อมูลให้มีความน่าเชื่อถือ และเที่ยงตรงมากที่สุด

## ข้อมลที่ใช้ในการเก็บแบบสอบถาม

ตอนที่ 1 ลักษณะส่วนบคคล เศรษจกิจ และสังคม ของเกษตรกร ใค้แก่ เพศ อาย ้ระดับการศึกษา สถานภาพการสมรส อาชีพหลัก ขนาดพื้นที่ถือครองทั้งหมด จำนวนแรงงาน เกษตรในครัวเรือน รายได้จากอาชีพเกษตร รายได้อื่นๆนอกจากการเกษตร การเป็นสมาชิกกลุ่ม ึการติดต่อเจ้าหน้าที่ด้านการเกษตร การรับรู้ข่าวสารด้านการเกษตร

> ้ตอนที่ 2 ความพึงพอใจในการรับบริการจากศนย์เครือข่ายปราชณ์ชาวบ้าน ตอนที่ 3 ความร้ด้านต่าง ๆ ของเกษตรที่ได้ภายหลังการอบรม

ตอนที่ 4 และการนำไปปฏิบัติของเกษตรภายหลังการอบรม

ี ตอนที่ 5 ปัญหา แนวทางการแก้ไข และข้อเสนอแนะในการ ปรับปรุงศูนย์เครือข่าย ปราชญ์ชาวบ้าน

#### การเก็บรวบรวมข้อมูล

ในการศึกษาวิจัยครั้งนี้ ใช้วิธีการเก็บข้อมล 2 ประเภท คือ

ข้อมูลปฐมภูมิ (Primary data) เป็นการรวบรวมข้อมูล โดยใช้แบบสอบถามไป  $1 -$ สอบถามเกษตรที่เป็นกลุ่มตัวอย่าง

2. ข้อมูลทุติยภูมิ (Secondary data) เป็นข้อมูลที่ได้เก็บรวบรวมไว้แล้ว โดยกลุ่มบุคคล สถาบันต่างๆ เอกสาร รายงานการวิจัย และสิ่งตีพิมพ์ต่างๆ พร้อมทั้งข้อมูลอื่นๆที่เกี่ยวข้องจาก ห้องสมดของสถาบันการศึกษาและหน่วยงานต่างๆที่เกี่ยวข้อง

# การวิเคราะห์ข้อมล

ข้อมูลที่เก็บรวบรวมได้จากแบบสอบถามทั้งหมด นำมาตรวจสอบความถูกต้องและทำ การบันทึกรหัสของข้อมูลลงในคอมพิวเตอร์เพื่อประมวลผล โดยใช้โปรแกรมวิเคราะห์สถิติเพื่อ ึการวิจัยทางสังคมศาสตร์ โดยแบ่งการวิเคราะห์ดังนี้

1. ลักษณะส่วนบุคคล เศรษฐกิจ สังคม ของเกษตรกร นำเสนอโดยใช้สถิติพรรณนา ได้แก่ ค่าความถี่ (Frequency) ค่าร้อยละ (Percentage) ค่าต่ำสุด (Minimum) ค่าสูงสุด (Maximum) ค่าเฉลี่ย (Mean) และส่วนเบี่ยงเบนมาตรฐาน (Standard Deviation)

2. การวัดระดับความพึงพอใจในการรับบริการจากศูนย์เครือข่ายปราชญ์ชาวบ้าน

ระดับความพึงพอใจน้อยที่สุด/ใม่ทำ "ใด้คะแนน 1 คะแนน

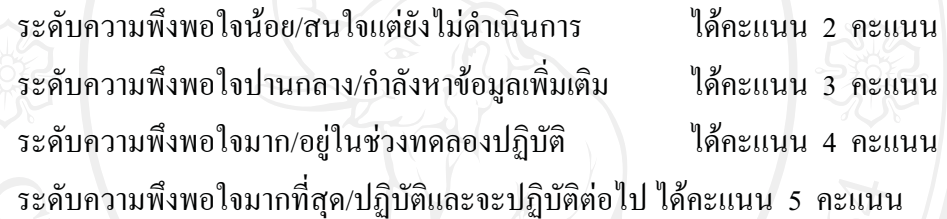

ระดับความรู้

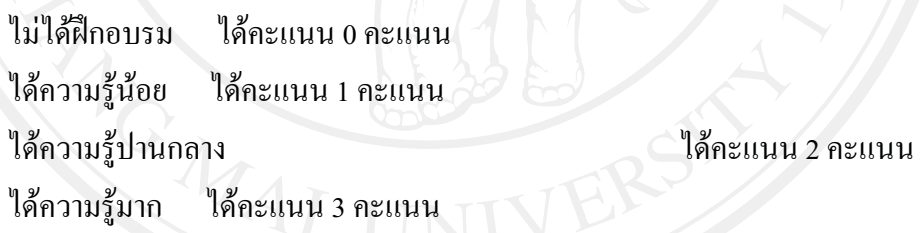

การนำไปปภิบัติ

กำลังหาข้อมูลเพิ่มเติม อยู่ในช่วงทดลองปฏิบัติ ปฏิบัติและจะปฏิบัติต่อไป

ไม่ทำ 1 เมษายน 2 เดือนเนน 0 คะแนน ิสนใจแต่ยังไม่ดำเนินการ 2000 2000 2000 ใด้คะแนน 1 คะแนน ได้คะแนน 2 คะแนน ได้คะแนน 3 คะแนน ได้คะแนน 4 คะแนน

จากนั้นนำมาหาค่าเฉลี่ยถ่วงน้ำหนัก (Weight Mean Score) โดยใช้สูตร

 $WMS = 5F5+4F4+3F3+2F2+1F1$ 

TNR

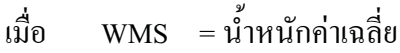

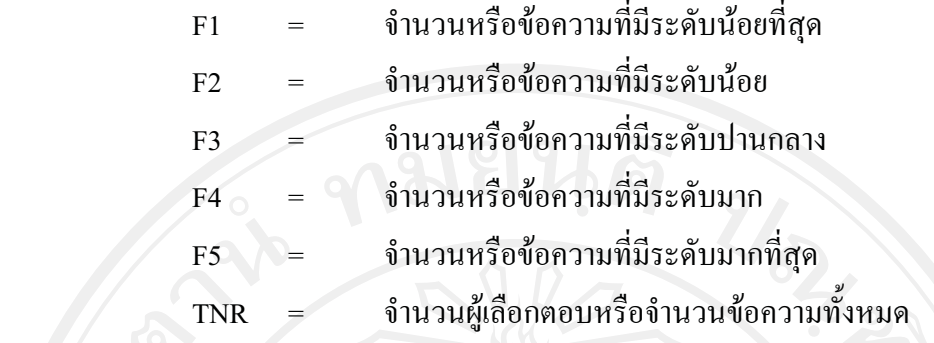

การแปลผล ใช้เกณฑ์คะแนนเพื่อหาระดับความพึงพอใจ /ความรู้ โดยการจัดกลุ่มช่วง ึ คะแนนจากสูตรอันตรภาคชั้น (ต่าย, 2527 : 37) ได้ช่วงคะแนนดังนี้

้อันตรภาคชั้นความพึงพอใจ คือ

คะแนนสูงสุด–คะแนนต่ำสุดจำนวนชั้น

 $5-1$  = 0.80  *5* 

ดังนั้นจะได้ช่วงคะแนน คือ 0.80 ซึ่งสามารถนำมาจัดช่วงคะแนนและแปลความ ได้ดังนี้

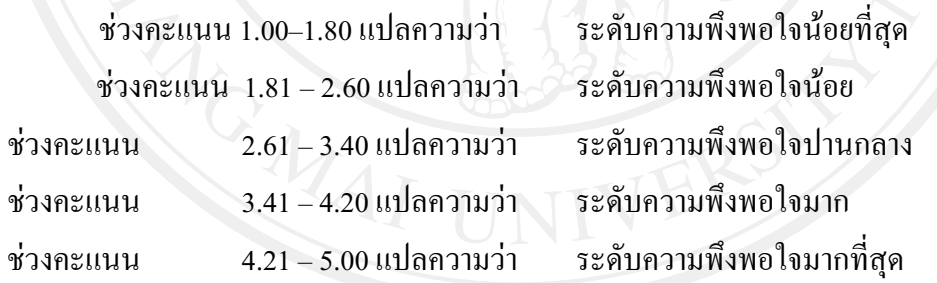

อันตรภาคชั้นของระดับความรู้คือ

4

# $\frac{3-0}{4}$  = 0.75

ดังนั้นจะได้ช่วงคะแนน คือ 0.75 ซึ่งสามารถนำมาจัดช่วงคะแนนและแปลความ ได้ดังนี้

ช่วงคะแนน  $1.00 - 1.75$  แปลความว่า ช่วงคะแนน  $1.76 - 2.50$  แปลความว่า ช่วงคะแนน 2.51 - 3.25 แปลความว่า ช่วงคะแนน  $3.26 - 4.00$  แปลความว่า

ใม่ได้ฝึกอบรม ระดับความรู้น้อย ลความว่า ระดับความรู้ปานกลาง ระดับความรู้มาก

และอันตรภาคชั้นของระดับการนำไปปฏิบัติคือ  $4 - 0 = 0.80$ 

5

ช่วงคะแนน 0.00–0.80 แปลความว่า ไม่ทำ

ช่วงคะแนน 0.81 - 1.60 แปลความว่านใจแต่ยังไม่ดำเนินการ

ช่วงคะแนน  $1.61 - 2.40$ แปลความว่า กำลังหาข้อมูลเพิ่มเติม อยู่ในช่วงทดลองปฏิบัติ ช่วงคะแนน 2.41 - 3.20 แปลความว่า ช่วงคะแนน  $3.21 - 4.00$ แปลความว่า ปฏิบัติและจะปฏิบัติต่อไป

่ 3. การวิเคราะห์ข้อมูลเพื่อหาความสัมพันธ์ระหว่างตัวแปรอิสระและตัวแปรตาม ดังนี้ ค่าทดสอบใค-สแควร์ (Chi-square Test) ที่ระดับนัยสำคัญทางสถิติที่ระดับ 0.05 ้เพื่อวิเคราะห์หาความสัมพันธ์ระหว่างปัจจัยเกี่ยวกับลักษณะส่วนบุคคล เศรษฐกิจ และสังคม กับ ความพึงพอใจ/ความรู้ ความเข้าใจ/การนำไปปฏิบัติ จากศูนย์เครือข่ายปราชญ์ชาวบ้านในจังหวัด เชียงใหม่

## ระยะเวลาที่ใช้ในการศึกษา

1 ตุลาคม 2552 - 30 เมษายน 2553